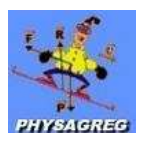

## **MODE D'EMPLOI SIMPLIFIE DU LOGICIEL EXCEL**

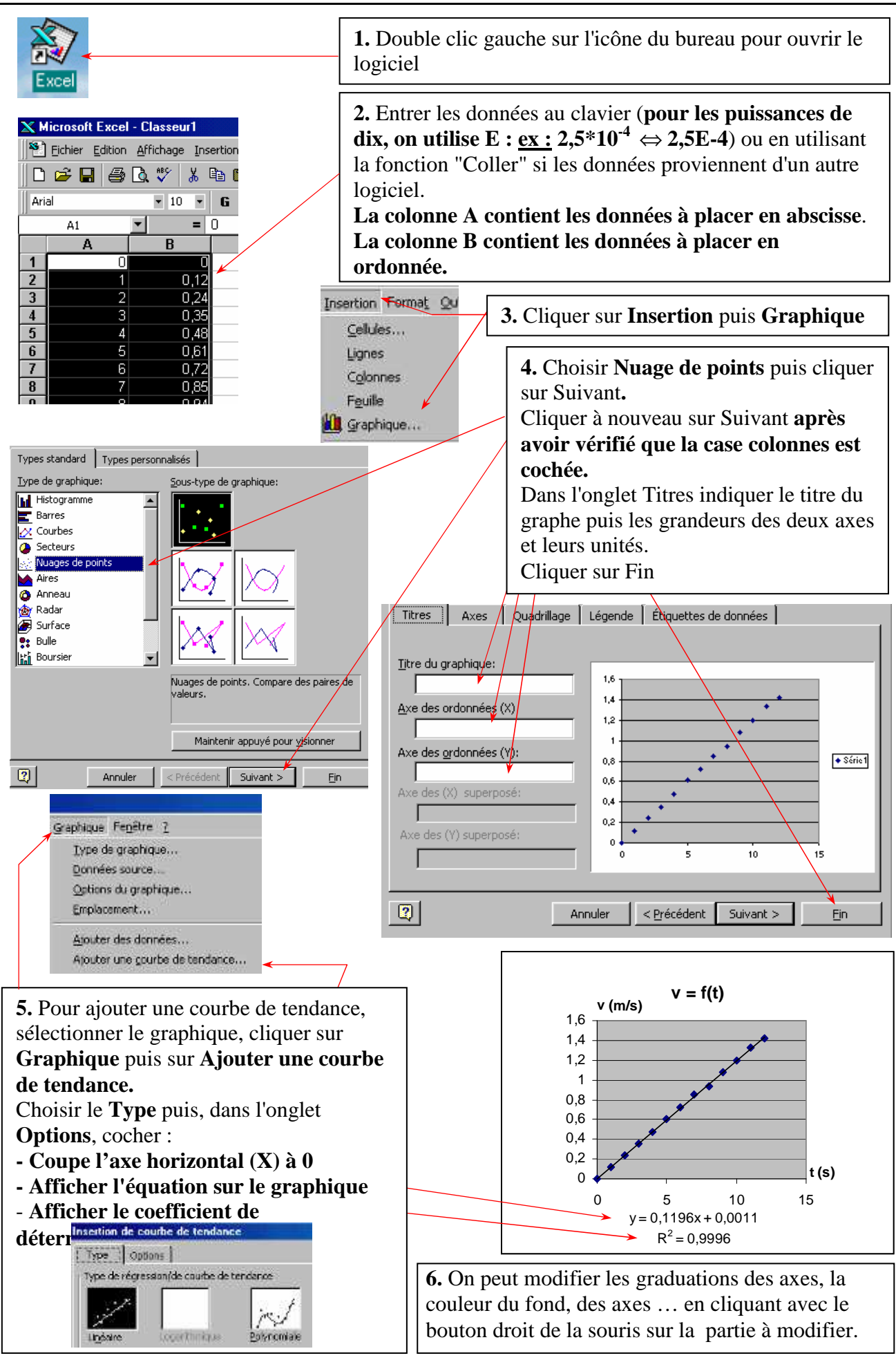

Rq : Plus le coefficient de détermination est proche de 1, plus la courbe que l'on a tracée s'approche de la courbe de tendance.